## SAP ABAP table UCT8 S CUST MAPRULELINE {Mapping customizing: rule's line content}

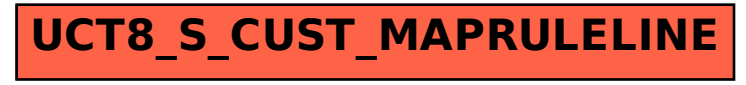